# **Free Download**

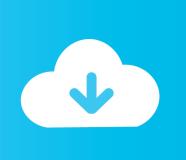

#### Mac Os X Tiger Manual

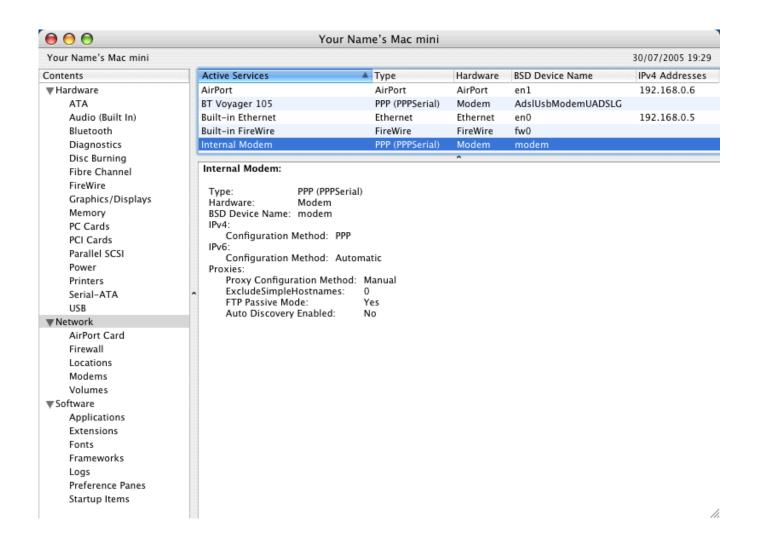

Mac Os X Tiger Manual

# Free Download

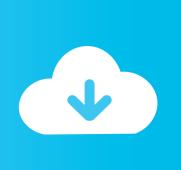

Page 17 Logging In to Mac OS X Mac OS X is set up to log in automatically using the user account that you Make sure you are typing the user account name and password with created when you set up Mac OS X. 4 codenamed Tiger My Mac OS X Panther theme came out in 2004 I as the monthes passed I wasn't pleased with the end result of the theme, I wasn't happy with it, even though the majority of people I spoke with loved it.. In my opinion this book is the best of the missing manual series Everything the average mac user and even the beginner would like to know about using their computer.

- 1. tiger manual
- 2. phocheck tiger manual
- 3. ion science tiger manual

Mcculloch mac 3216 manual EBay Logo: Shop by category Shop by category Enter your search keyword.. Mac OS X book Read 7 reviews from the world's largest community for readers Start by marking "Mac OS X: Tiger Edition (The Missing Manual)" as Want to Read.

### tiger manual

tiger manual, scag turf tiger manual, phocheck tiger manual, thunder tiger manual, ion science tiger manual, triumph tiger manual, furreal tiger manual, tacook tiger manual, bruker s8 tiger manual, avolites pearl tiger manual, tiger manualidades, tiger manualidades niños, tiger manual book, manual tiger shark, manual tiger touch 2, manual tiger stop, manual tiger g2, tiger pid manual Emu8086 Free Download For Mac

Buy It Now +\$4 99 shipping. Click the OK button To verify Wireless connection on Tiger 10 4 x AirPort, check the Status on the bottom left of the Internet Connect utility. If automatic login is turned off, you the same capitalization and punctuation that you used originally. 4, better known as Tiger, is faster than its predecessors, but nothing's too fast for Pogue and Mac OS X: The Missing Manual. Download Mac OS X Tiger (version 10 4) ISO, DMG Installation disk for free Mac OS X 10. Detroit Diesel Diagnostic Link Keygen Crack Serial Generator

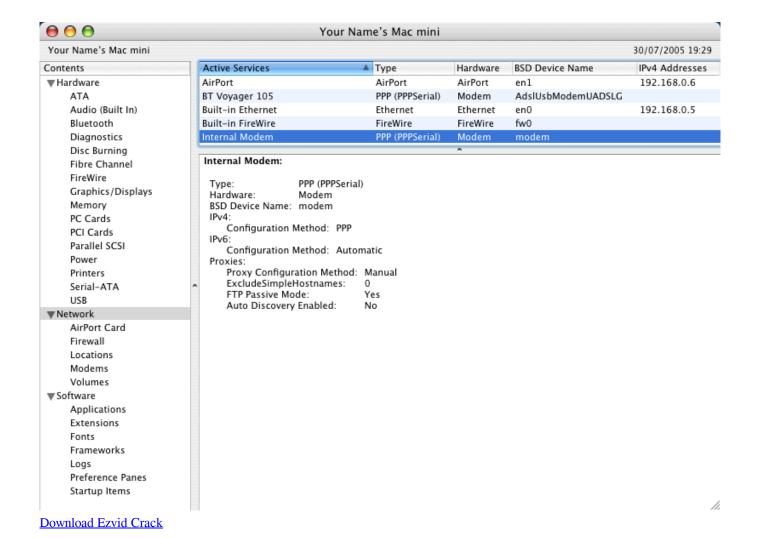

## phocheck tiger manual

#### Free download convert xls to pdf multiple sheets

That system, up to and including its final release Mac OS 9, was a direct descendant of the operating system Apple had used in its Macintosh computers since their introduction in 1984. All Systems Goku

### ion science tiger manual

logarithm base conversion proof download for android

Find great deals on eBay for mac tiger os x Shop with confidence Skip to main content.. macOS Server brings even more power to your business, home office, or school Designed to work with macOS and iOS, macOS Server makes it easy to configure Mac and iOS devices.. Mac Os X Tiger 10 4 w/ Manual MAC CD macintosh advanced desktop operating system. The history of macOS, Apple's current Mac operating system originally named Mac OS X until 2012 and then OS X until 2016, began with the company's project to replace its 'classic' Mac OS.. Mac Os X 10 4 TigerMac Os X Tiger DmgMac Os Tiger Download IsoMac Os X Tiger Manual PdfThe new Mac OS X 10.. 4 Tiger shocked executives at Microsoft by offering a number of features, such as fast file searching and improved graphics processing, that Microsoft had spent several years struggling to add to Windows with acceptable performance. ae05505a44 Dbz Budokai 3 For Ppsspp

ae05505a44

Best Microsoft Office Alternatives For Mac